M CEHCO Кабельные и<br>:оединения **ИНСТРУКЦИЯ**  по пользованию сервисом подбора аналога датчика иностранного производства

Сервис поможет подобрать аналог датчика иностранного производства.

Вы также сможете визуально оценить, как выглядит аналог датчика. Умный и простой в использовании инструмент, который сэкономит время.

## **Сделать подбор аналога очень просто:**

1. Зайти на главную страницу сайта **[www.sensor-com.ru](https://sensor-com.ru/?utm_source=instruktsiya_podbor_analoga_na_saite)**

2. В окне Поиск аналога по маркировке внести требуемую к замене маркировку например (**BES00A4 - BES M30MI-PSC10B-S04K**).

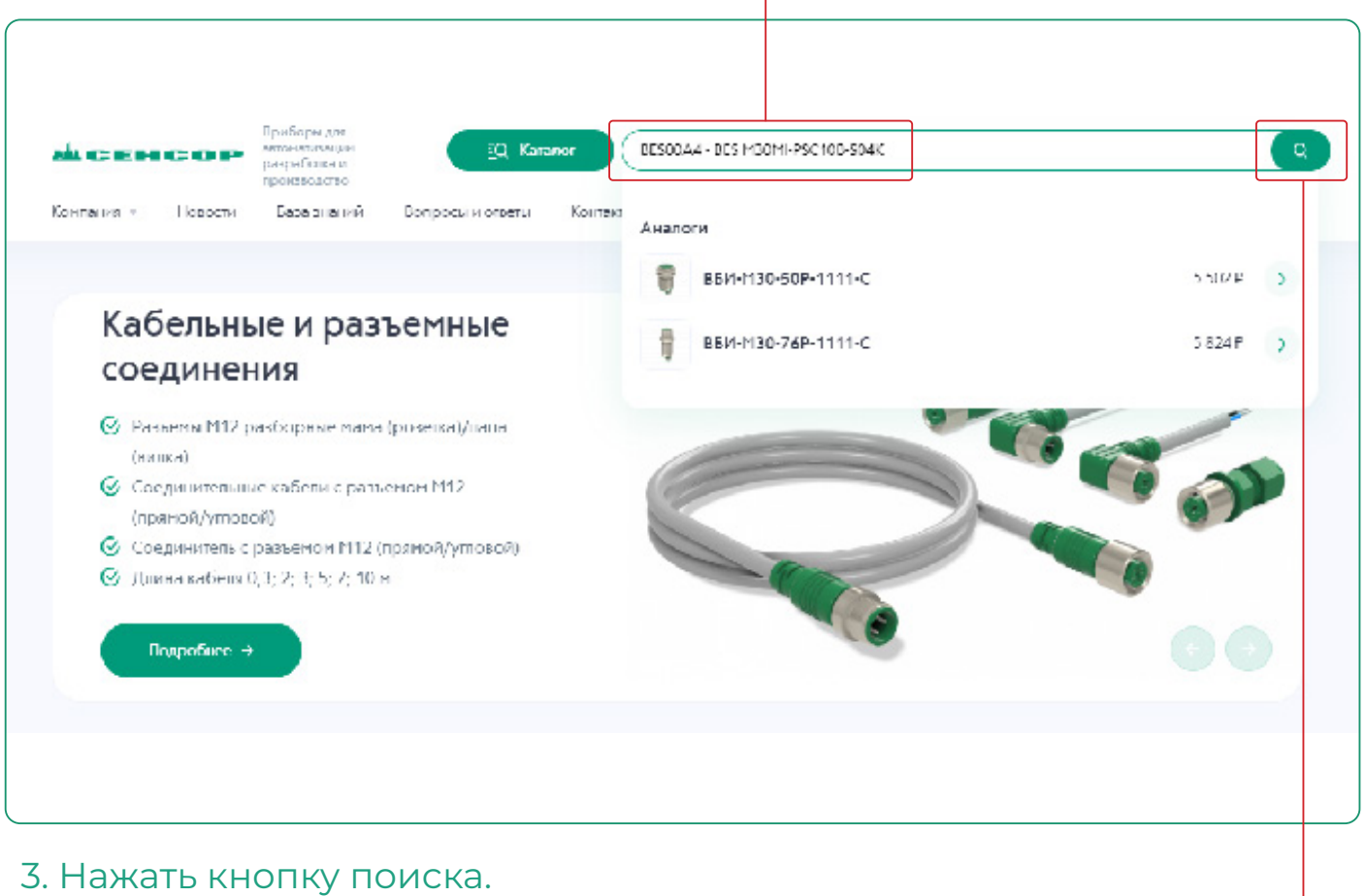

Получаем результат из предложенных аналогов.

4. Выбрать необходимую маркировку, кликнув на наименование.

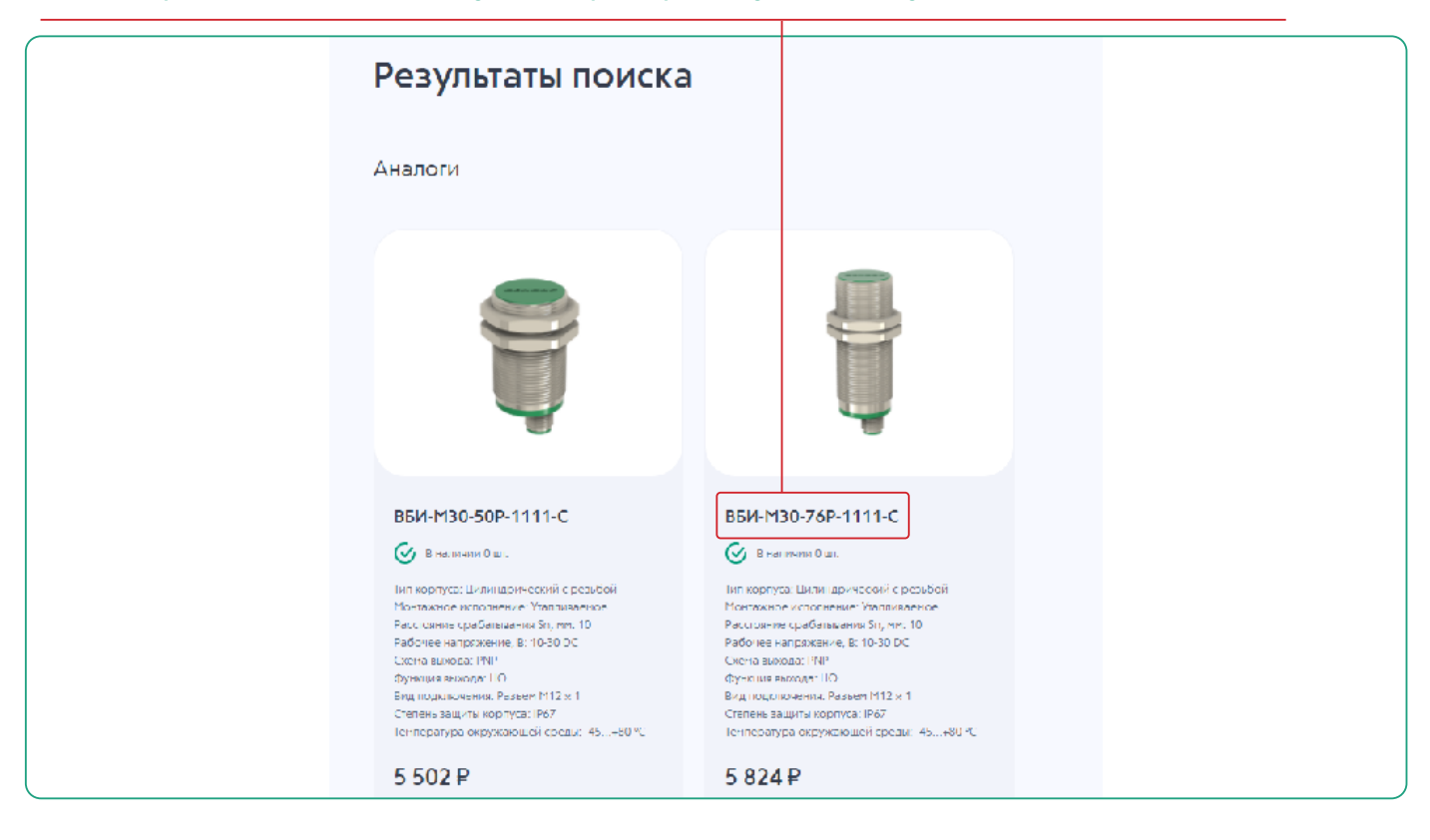

Сайт выводит на страницу с техническими параметрами и полным описанием датчика, ценой и наличием на складе.

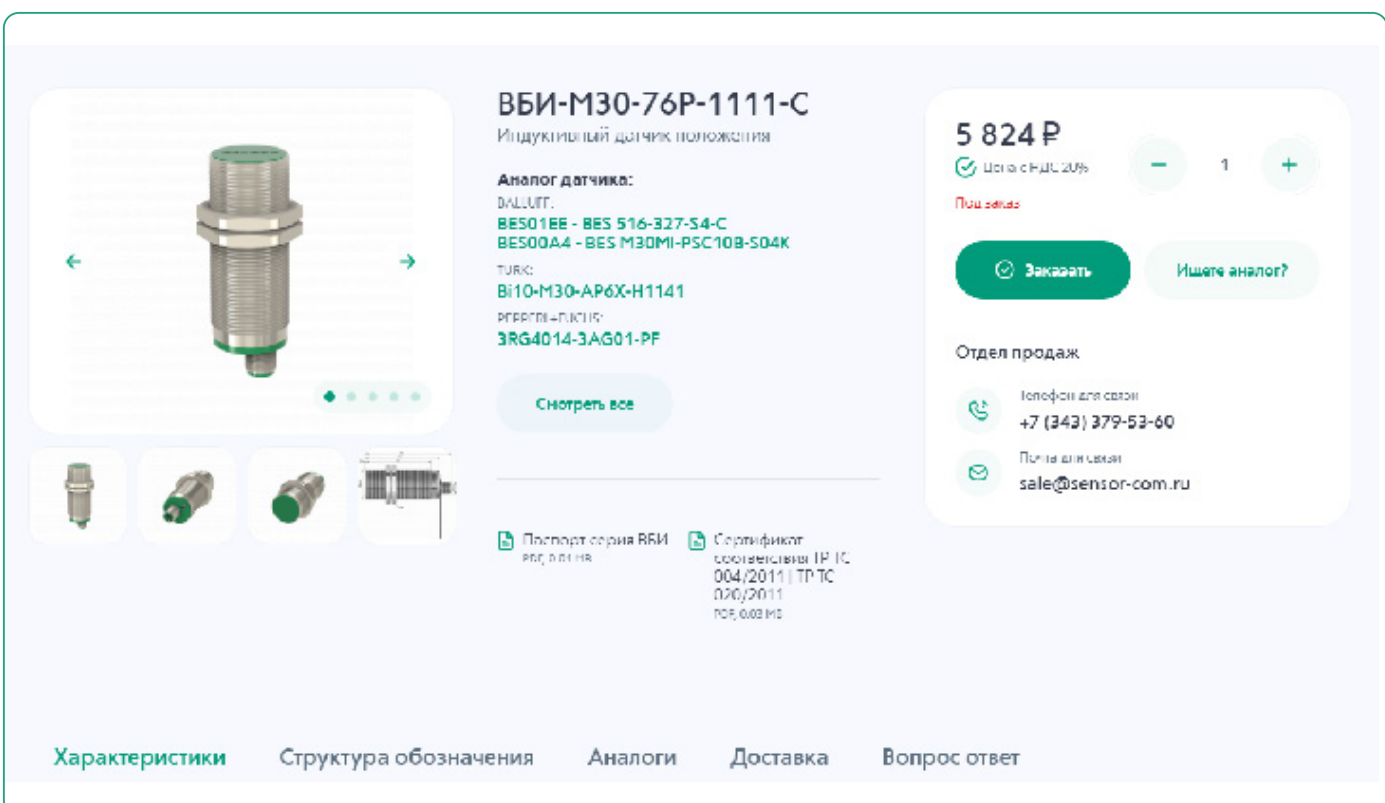

Заполните пожалуйста форму и нажмите кнопку **Отправить**

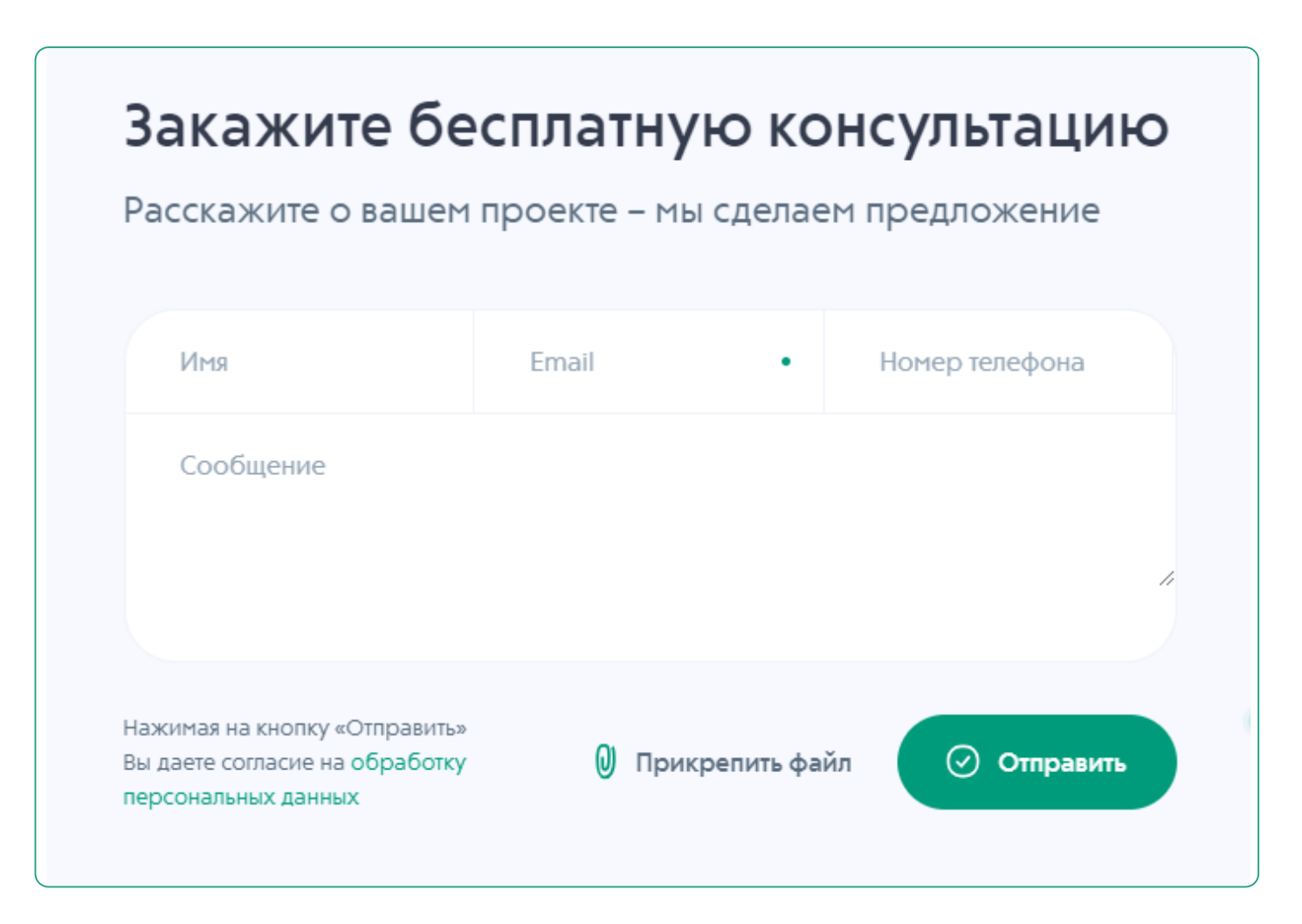

**По вопросам приобретения необходимо обратиться в отдел продаж, по телефону: +7 (343) 379-53-60 или электронной почте sale@sensor-com.ru**

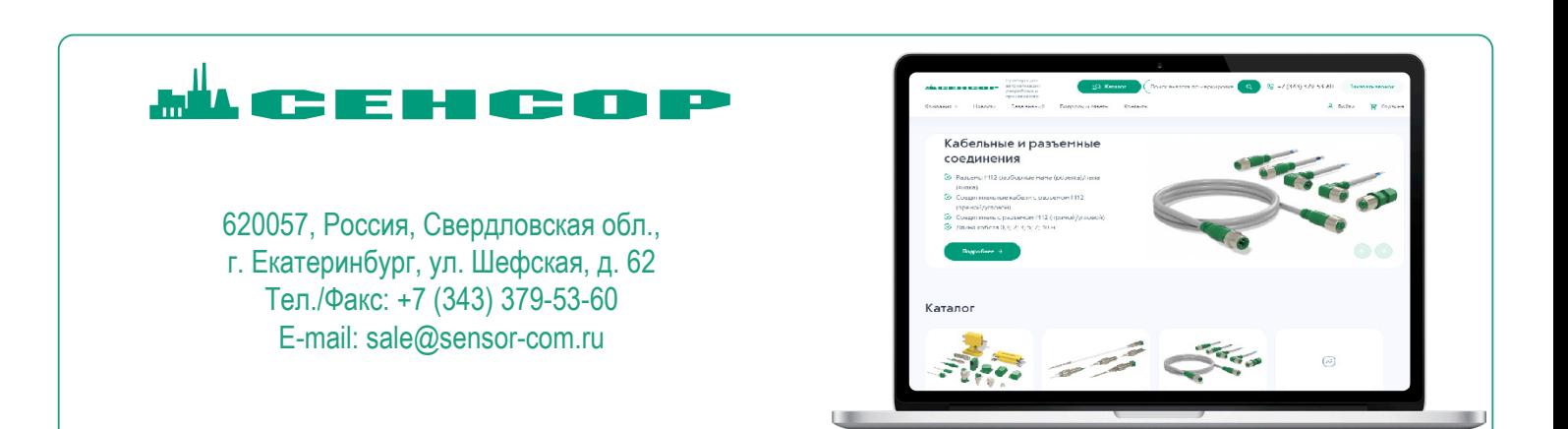